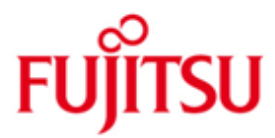

#### FUJITSU Software BS2000 interNet Services

Version 3.4A Mai 2016

Readme-Datei

Alle Rechte vorbehalten, insbesondere gewerbliche Schutzrechte. Änderung von technischen Daten sowie Lieferbarkeit vorbehalten. Haftung oder Garantie für Vollständigkeit, Aktualität und Richtigkeit der angegebenen Daten und Abbildungen ausgeschlossen. Wiedergegebene Bezeichnungen können Marken und/oder Urheberrechte sein, deren Benutzung durch Dritte für eigene Zwecke die Rechte der Inhaber verletzen kann.

© 2016 Fujitsu Technology Solutions GmbH

Die Marke Fujitsu und das Fujitsu Logo sind Marken oder registrierte Marken von Fujitsu Limited in Japan und in anderen Ländern. BS2000 ist eine Marke von Fujitsu Technology Solutions GmbH in Europa und in anderen Ländern.

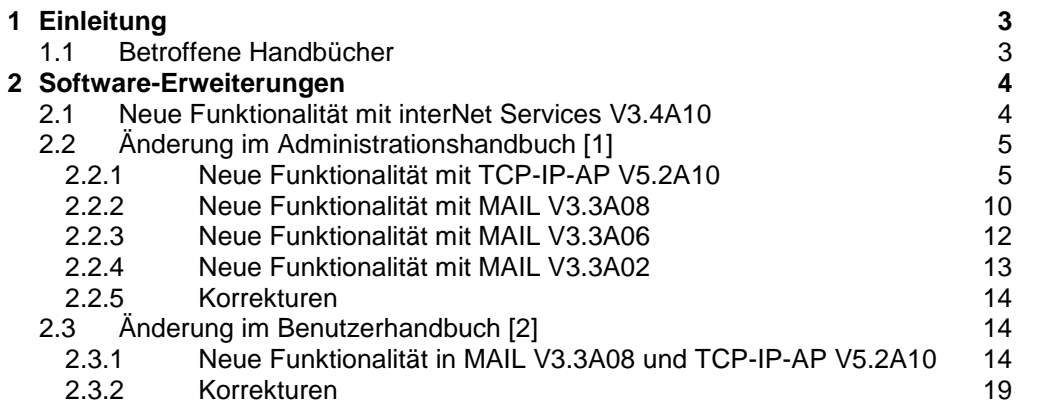

# <span id="page-2-0"></span>**1 Einleitung**

Diese Readme-Datei enthält Änderungen und Erweiterungen zu interNet Services V3.4, die nach Herausgabe der Handbücher implementiert wurden.

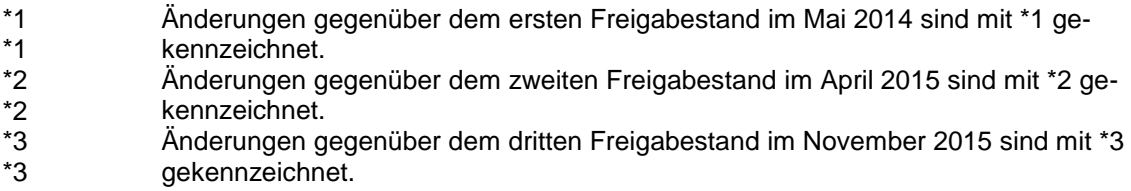

# <span id="page-2-1"></span>**1.1 Betroffene Handbücher**

Die hier beschriebenen Änderungen betreffen folgende Handbücher:

- [1] interNet Services V3.4A Administratorhandbuch Bestellnummer U41095-J-Z125-5 Ausgabe Dezember 2010
- [2] interNet Services V3.4A Benutzerhandbuch Bestellnummer U41096-J-Z125-5 Ausgabe Dezember 2010

# <span id="page-3-0"></span>**2 Software-Erweiterungen**

#### <span id="page-3-1"></span>**2.1 Neue Funktionalität mit interNet Services V3.4A10** \*2

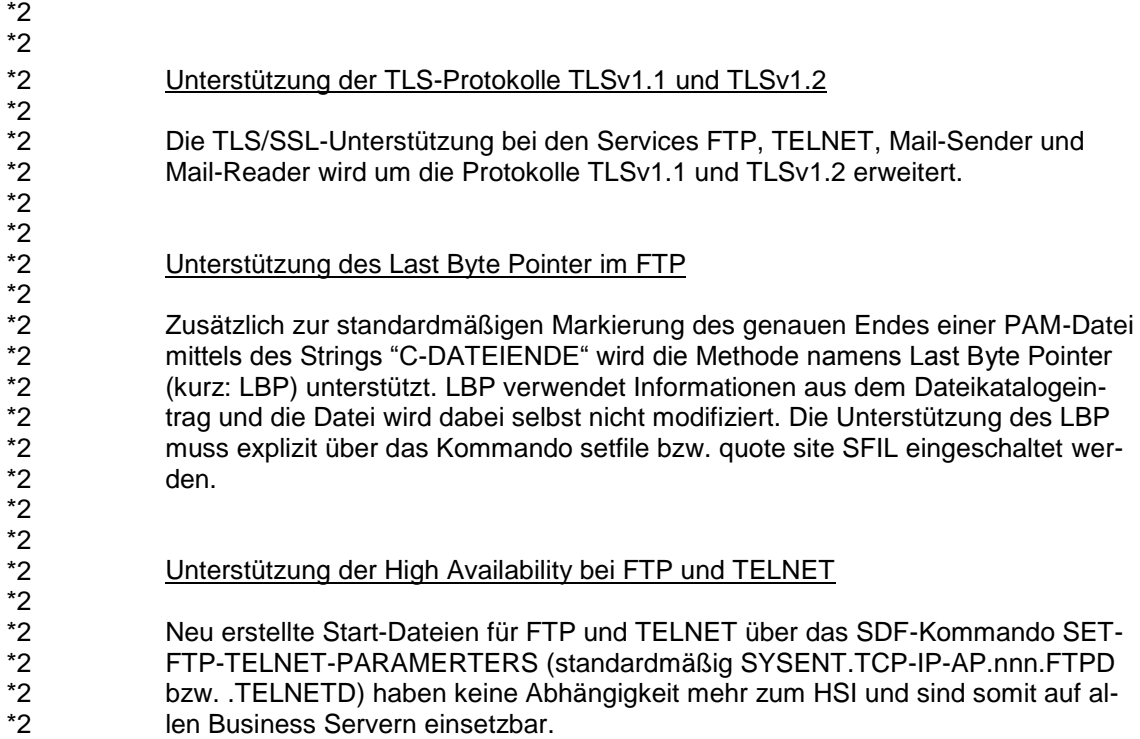

\*2 \*2 \*2 \*2 \*2 \*2 \*2 \*2 \*2 \*2 \*2 \*2 \*2 \*2 \*2 \*2 \*2 \*2 \*2 \*2 \*2 \*2 \*2 \*2 \*2 \*2 \*2  $\overline{2}$ \*2 \*2 \*2 \*2 \*2 \*2 \*2 \*2 \*2 \*2 \*2 \*2 \*2 \*2 \*2 \*2 \*2 \*2 \*2 \*2 \*2 \*2 \*2 \*2 \*2 \*2 \*2 \*2 \*2

# <span id="page-4-0"></span>**2.2 Änderung im Administrationshandbuch [1]**

# <span id="page-4-1"></span>**2.2.1 Neue Funktionalität mit TCP-IP-AP V5.2A10**

#### **Kapitel 4.3 Konfiguration von FTP via Option-Datei**

Erweiterung/Änderung bei Option -tlsProtocol (Seite 89):

OpenSSL unterstützt das SSL-Protokoll in den Versionen 2 und 3 sowie das TLS-Protokoll in den Versionen 1, 1.1 und 1.2. Mit der Option *-tlsProtocol* können einige dieser Protokolle selektiv aktiviert werden.

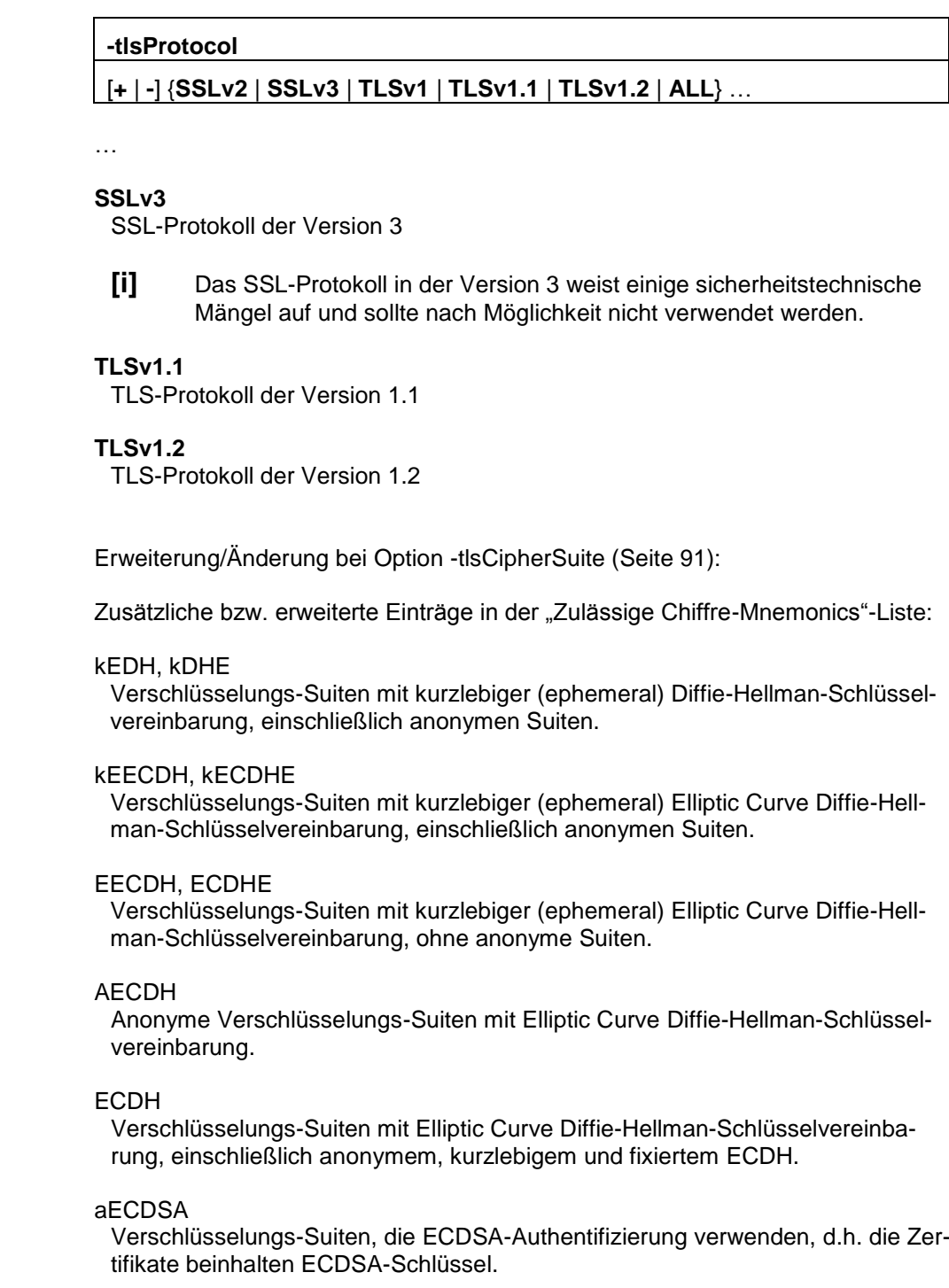

\*2 \*2 \*2 \*2 \*2 \*2 \*2 \*2 \*2 \*2 \*2 \*2 \*2 \*2 \*2

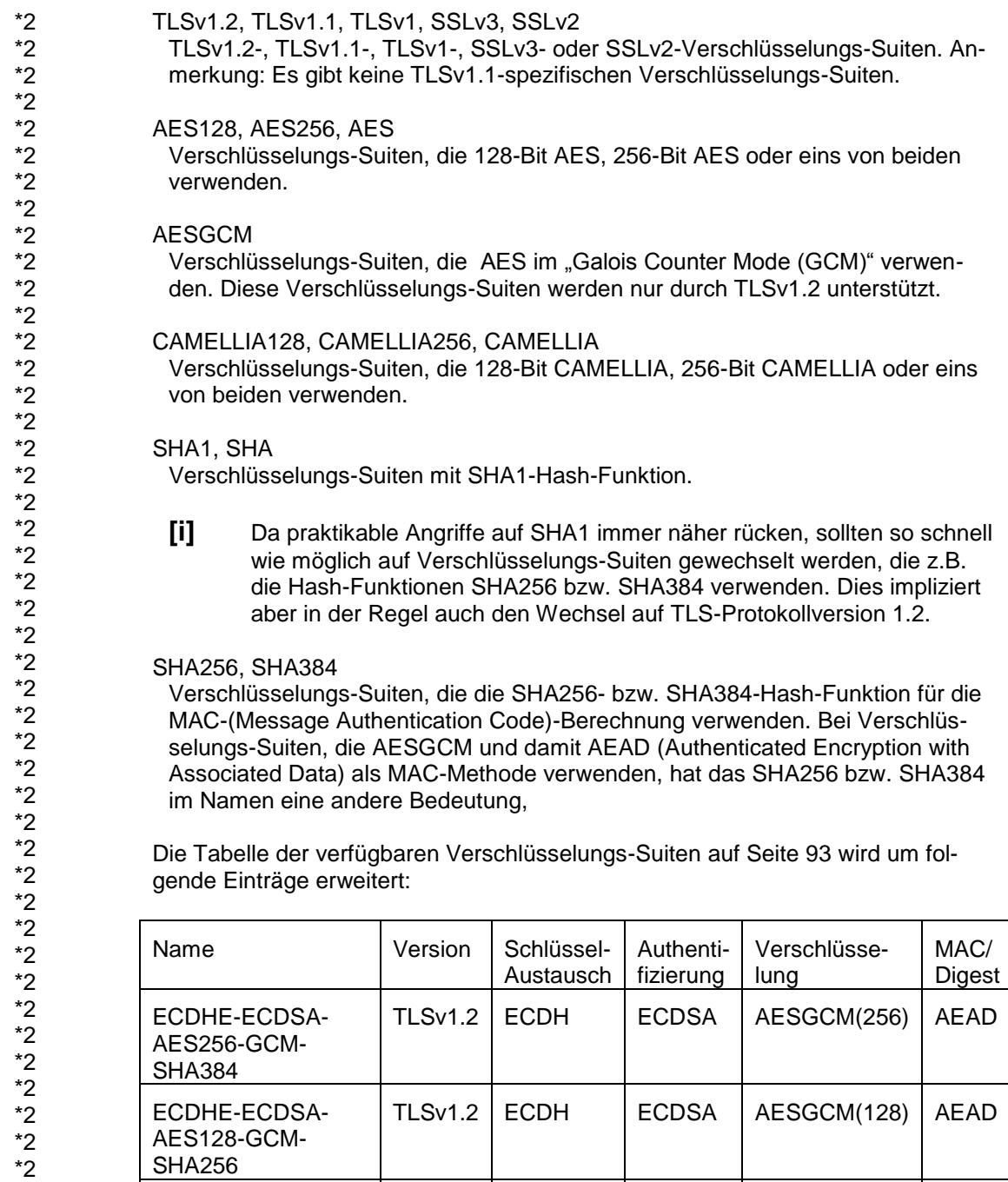

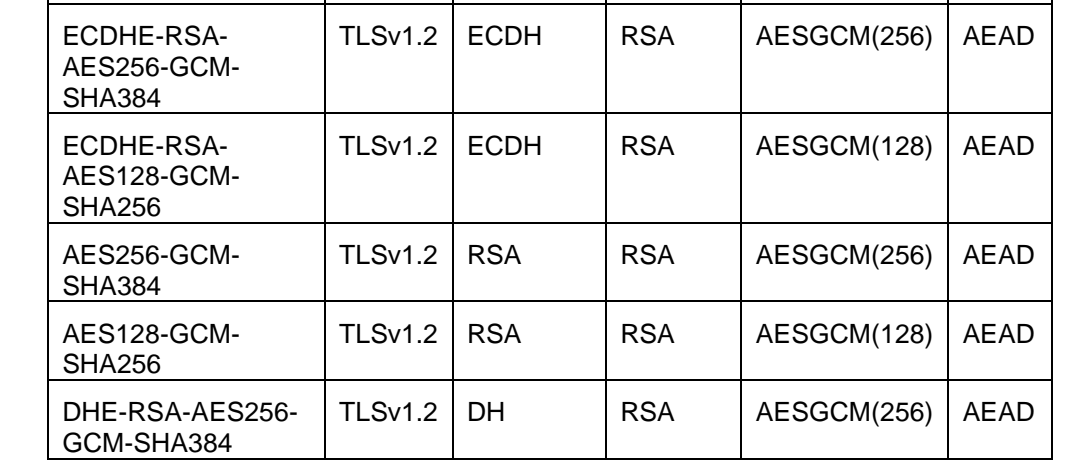

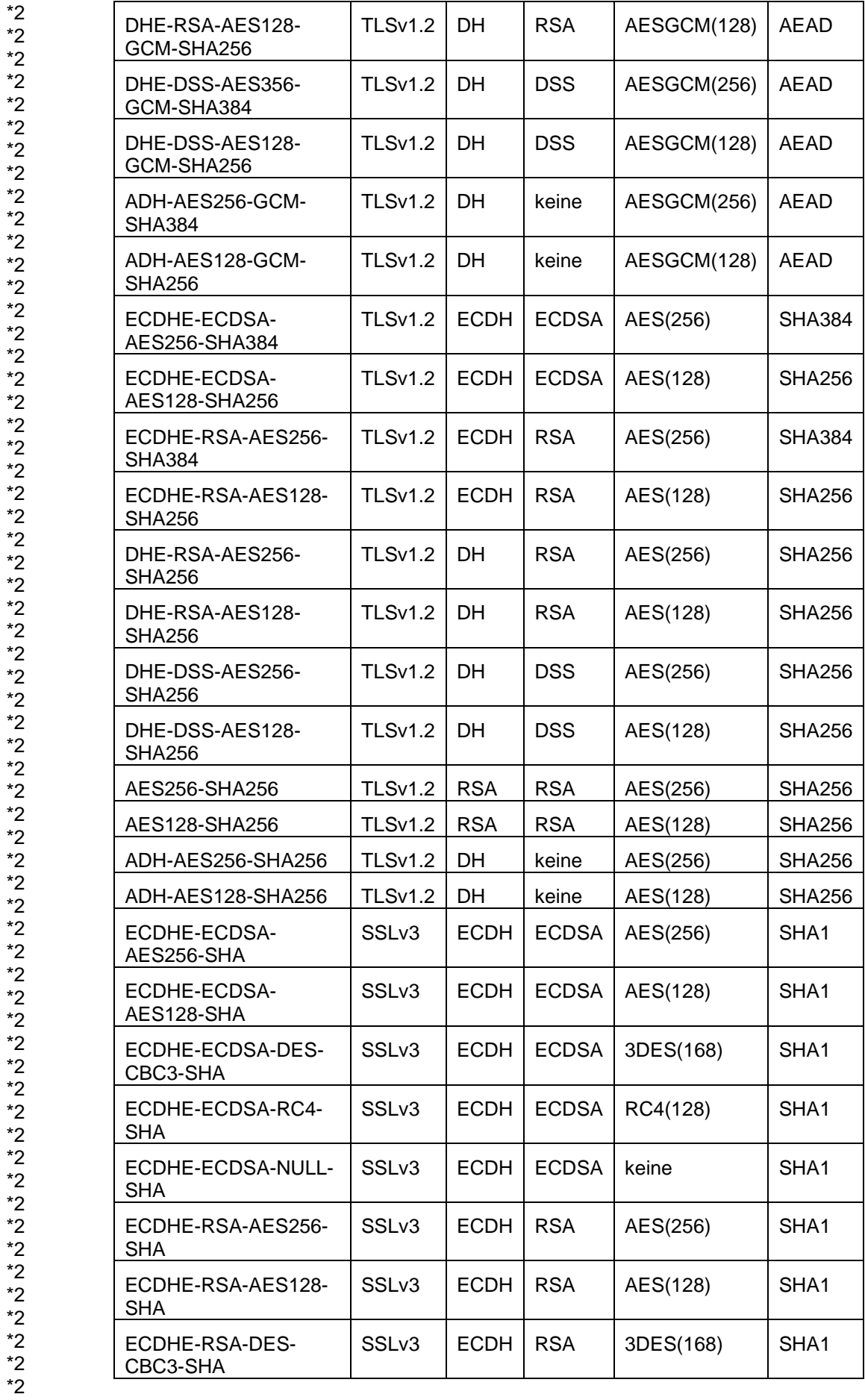

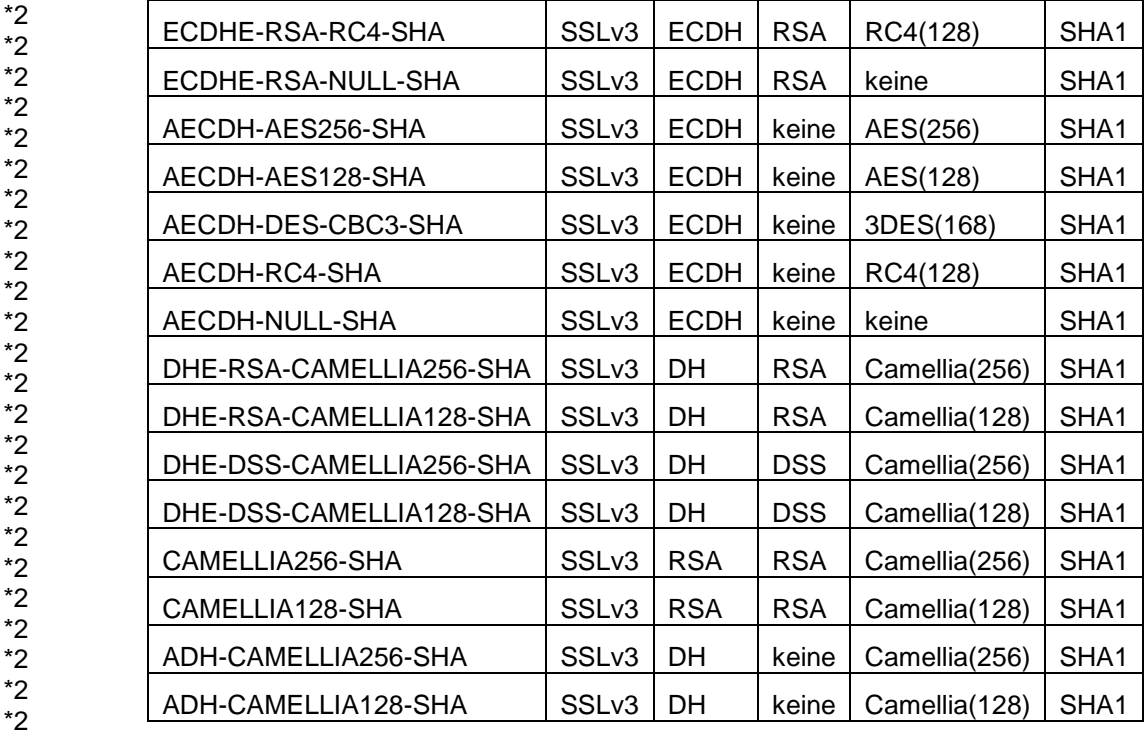

# **Kapitel 5.3 Konfiguration von TELNET via Option-Datei**

Erweiterung/Änderung bei Option -Z Protocol (Seite 185):

OpenSSL unterstützt das SSL-Protokoll in den Versionen 2 und 3 sowie das TLS-Protokoll in den Versionen 1, 1.1 und 1.2. Mit der Option *-Z Protocol* können einige dieser Protokolle selektiv aktiviert werden.

# **-Z Protocol**

# =[**+** | **-**] {**SSLv2** | **SSLv3** | **TLSv1** | **TLSv1.1** | **TLSv1.2** | **ALL**} …

…

\*2 \*2 \*2 \*2 \*2 \*2 \*2 \*2 \*2 \*2 \*2 \*2 \*2 \*2 \*2 \*2 \*2 \*2 \*2 \*2 \*2 \*2 \*2 \*2 \*2 \*2 \*2 \*2 \*2 \*2 \*2 \*2 \*2 \*2

# **SSLv3**

SSL-Protokoll der Version 3

**[i]** Das SSL-Protokoll in der Version 3 weist einige sicherheitstechnische Mängel auf und sollte nach Möglichkeit nicht verwendet werden.

# **TLSv1.1**

TLS-Protokoll der Version 1.1

# **TLSv1.2**

TLS-Protokoll der Version 1.2

Erweiterung/Änderung bei Option -Z CipherSuite (Seite 179):

Zusätzliche bzw. erweiterte Einträge in der "Zulässige Chiffre-Mnemonics"-Liste:

# kEDH, kDHE

Verschlüsselungs-Suiten mit kurzlebiger (ephemeral) Diffie-Hellman-Schlüsselvereinbarung, einschließlich anonymen Suiten.

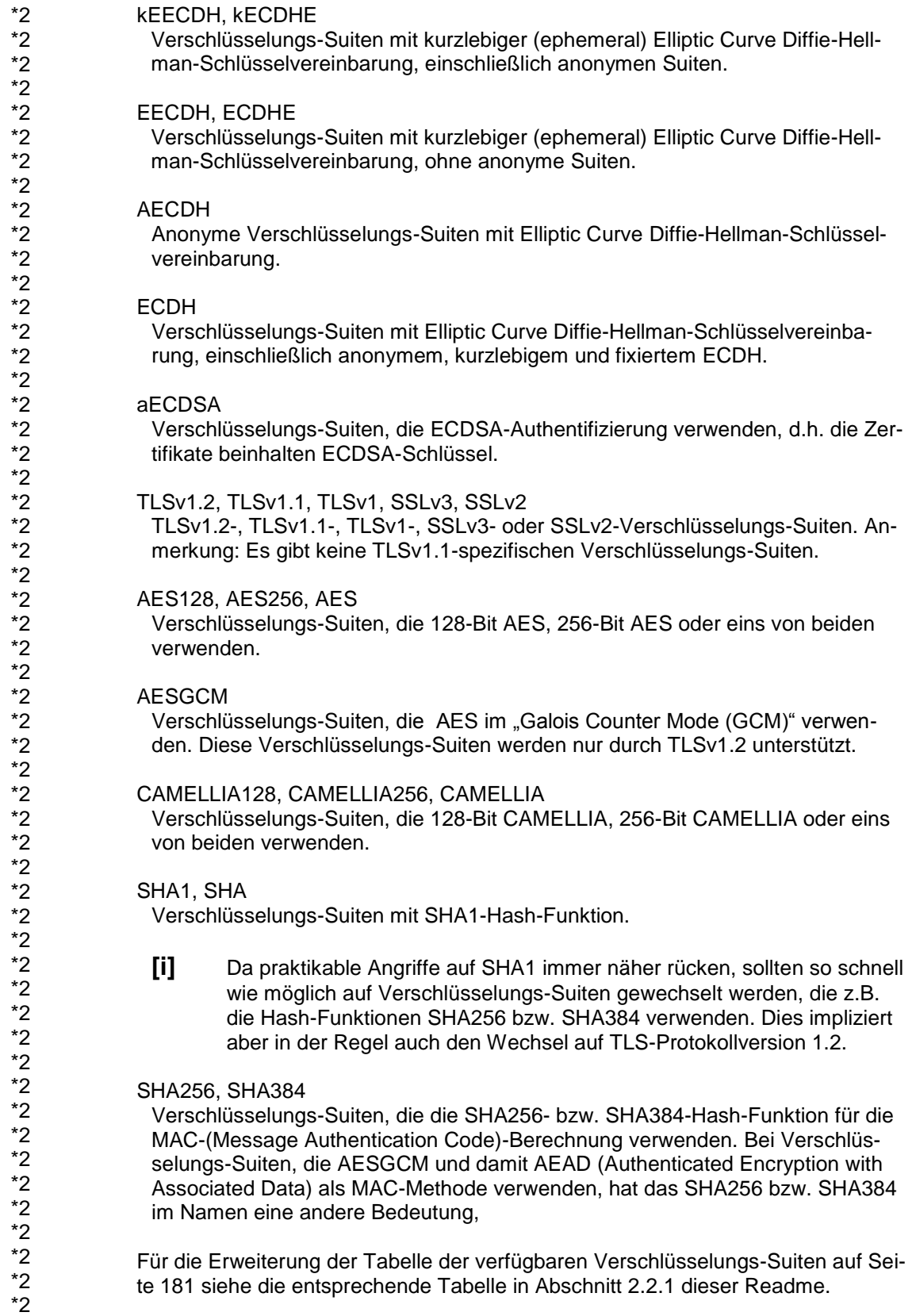

<span id="page-9-0"></span>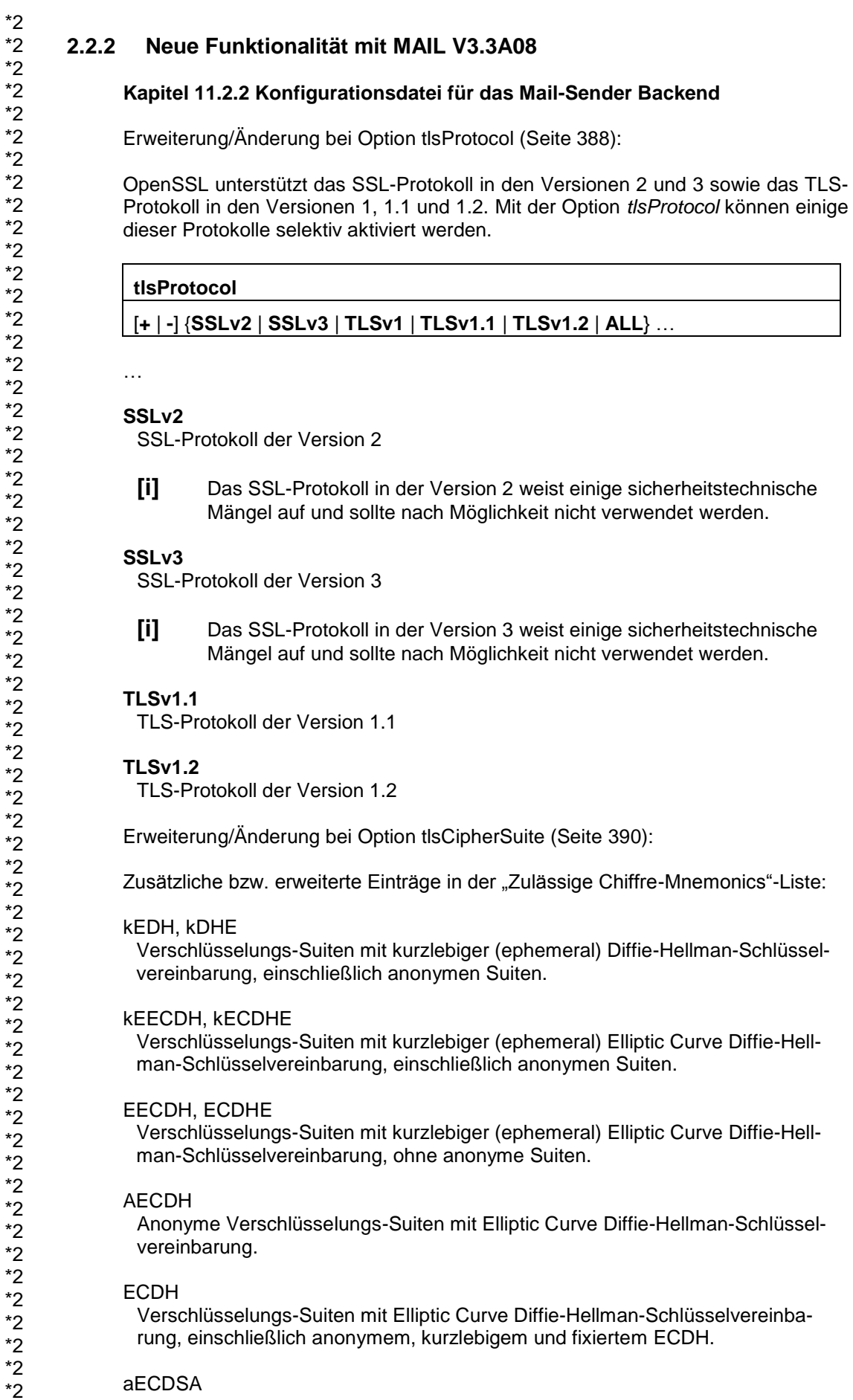

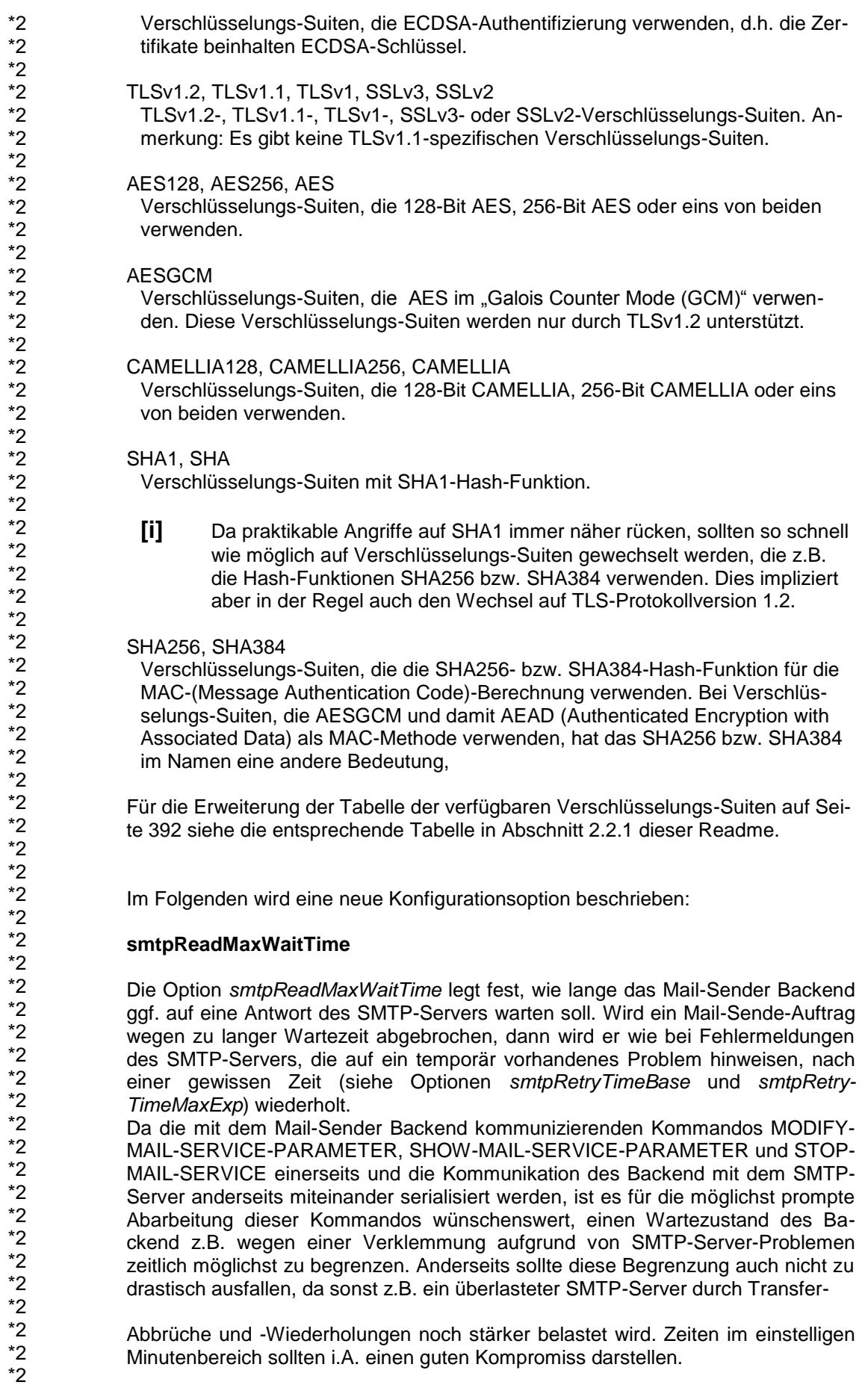

\*2

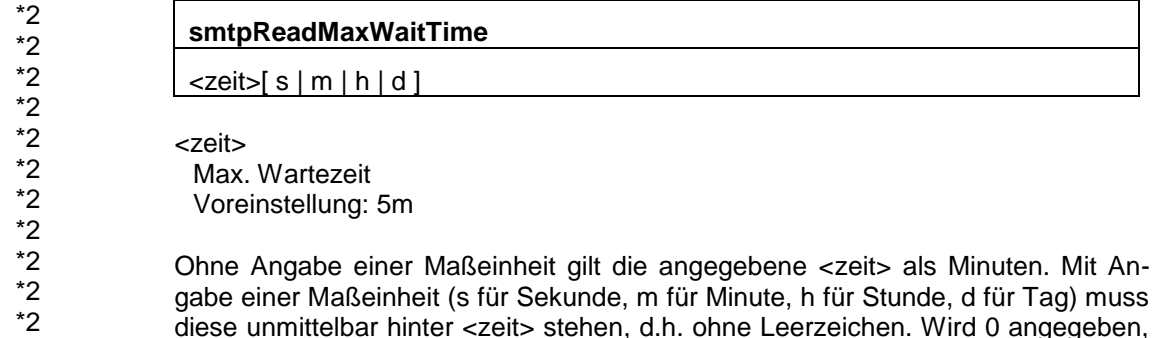

# <span id="page-11-0"></span>**2.2.3 Neue Funktionalität mit MAIL V3.3A06**

dann wird die Wartezeit nicht begrenzt.

#### **Kapitel 11.2.2 Konfigurationsdatei für das Mail-Sender Backend**

Im Folgenden werden zwei neue Konfigurationsoptionen beschrieben:

#### **smtpRetryTimeBase**

Die Option *smtpRetryTimeBase* legt die Zeitbasis fest, welche zur Ermittlung der Zeit verwendet wird, nach der bei einem fehlgeschlagenen Mailversand ein erneuter Mailversand versucht wird. Für Details siehe Option *smtpRetry-TimeMaxExp*.

### **smtpRetryTimeBase**

 $\le$ wert>[ $\le$ | m | h | d ]

<wert> **Zeitbasis** Voreinstellung: 15m

Ohne Angabe einer Maßeinheit gilt der angegebene <wert> als Minuten. Mit Angabe einer Maßeinheit (s für Sekunde, m für Minute, h für Stunde, d für Tag) muss diese unmittelbar hinter <wert> stehen, d.h. ohne Leerzeichen.

#### **smtpRetryTimeMaxExp**

Die Option *smtpRetryTimeMaxExp* begrenzt die Erhöhung der Wartezeit zwischen zwei Wiederholungen von Mailversandversuchen. Normalerweise verdoppelt sich die Wartezeit mit jedem fehlgeschlagenen Versandversuch, um bei länger andauernden Problemen den CPU-Verbrauch durch die Versandversuche zu begrenzen. Nach *smtpRetryTimeMaxExp* Verdopplungen bleibt die Wartezeit auf dem dann erreichten Wert.

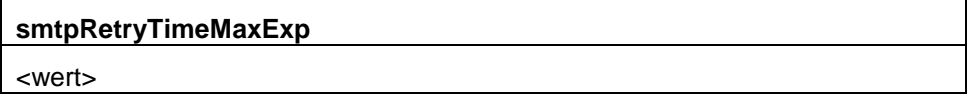

<wert> Voreinstellung: 6

Bei Fehlern während des Verbindungsaufbaus zum SMTP-Mailserver wird als Wartezeit bis zu einem erneuten Zustellversuch konstant die doppelte *smtpRetry-TimeBase* verwendet.

Tritt der Fehler erst später im SMTP-Dialog auf, so dass es sich möglicherweise nicht um ein vergleichsweise schnell bemerktes, allgemeines Server-Problem handelt, sondern um ein mailspezifisches, welches oft erst nach einiger Zeit bemerkt wird, dann wird die Wartezeit zwischen zwei Versandversuchen (beginnend bei *smtpRetryTimeBase*) mit jedem Versuch verdoppelt, bis *smtpRetry-TimeMaxExp* Verdopplungen erreicht sind.

Voreinstellung der max. Wartezeit zwischen zwei Zustellversuchen:

max. Wartezeit = *smtpRetryTimeBase* mal 2 hoch *smtpRetryTimeMaxExp*

max. Wartezeit = 15m \* 2^6 = 960m = 16h

Szenario 1: Mailserver nicht erreichbar Erneute Zustellversuche nach 30 min = 2 \* 15m

Szenario 2: Verbindungsaufbau zum Mailserver möglich; mailspezifischer Fehler Erneuter Zustellversuch nach 15 min = 15m \* 2^0 Erneuter Zustellversuch nach 30 min = 15m \* 2^1 Erneuter Zustellversuch nach  $1 h = 15m * 2<sup>2</sup>$ Erneuter Zustellversuch nach  $2 h = 15m * 2^3$ <br>Erneuter Zustellversuch nach  $4 h = 15m * 2^4$ Erneuter Zustellversuch nach  $4 h = 15m * 2^4$ <br>Erneuter Zustellversuch nach  $8 h = 15m * 2^5$ Erneuter Zustellversuch nach Alle weiteren Zustellversuche nach  $16 h = 15m * 2^6$ bis *maxQueueLifeTime* (Voreinstellung 5 Tage) erreicht ist.

Hinweis:

Tendenziell sollte bei der Reduzierung der *smtpRetryTimeBase* gleichzeitig der Wert für *smtpRetryTimeMaxExp* erhöht werden, ansonsten belasten die häufigen Wiederholungen der Zustellversuche die CPU.

### <span id="page-12-0"></span>**2.2.4 Neue Funktionalität mit MAIL V3.3A02**

#### **Kapitel 11.2.2 Konfigurationsdatei für das Mail-Sender Backend**

Im Folgenden wird die neue Konfigurationsoption beschrieben:

#### **maxQueueLifeTime**

Die Option *maxQueueLifeTime* legt die maximal Lebensdauer einer Mail fest, während der eine fehlgeschlagene Mailversand wiederholt wird.

| maxQueueLifeTime                  |  |
|-----------------------------------|--|
| $\text{ellime}$   s   m   h   d ] |  |

<sup>&</sup>lt;lifetime>

Voreinstellung: 5d

Ohne Angabe einer Maßeinheit gilt der angegebene <lifetime> als Tage. Mit Angabe einer Maßeinheit (s für Sekunde, m für Minute, h für Stunde, d für Tag) muss diese unmittelbar hinter <lifetime> stehen, d.h. ohne Leerzeichen.

Hinweis:

Die Option *retryLimit* (Seite 386) ist mit der Einführung von *maxQueueLifeTime* wirkungslos.

## <span id="page-13-0"></span>**2.2.5 Korrekturen**

#### **Kapitel 5.3.2 Options für den sicheren Einsatz von TELNET mithilfe von Authentifizierung und Verschlüsselung**

Ergänzung:

Das Gleichheitszeichen muss ohne Leerzeichen auf den Options-Namen folgen und auch nach dem Gleichheitszeichen darf kein Leerzeichen sein.

#### **Kapitel 5.3.3 Option -Z Unterstützung der START-TLS-Option**

Korrektur zu -Z tls-required (Seite 171)

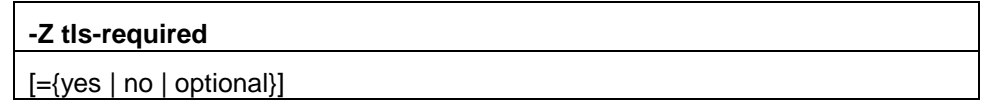

#### **optional**

START-TLS-Unterstützung wird optional eingeschaltet, d.h. nur auf Anforderung des Telnet-Client erfolgt die TLS-Absicherung.

#### **Kapitel 4.3 Konfiguration von FTP via Option-Datei Kapitel 5.3 Konfiguration von TELNET via Option-Datei** \*3 \*3

- Da SSLv2 von der nun verwendeten Version der OpenSSL-Bibliothek aus Sicherheitsgründen nicht mehr unterstützt wird, wird bei der Option -tlsProtocol bzw. -Z Protocol die Angabe SSLv2 faktisch ignoriert. \*3 \*3 \*3 \*3
- Die Parameterlänge bei den Ciphersuiten, die DH (Diffie-Hellman) für den Schlüsselaustausch verwenden, wurde von 1024 auf 2048 Bit erhöht. \*3 \*3

# <span id="page-13-1"></span>**2.3 Änderung im Benutzerhandbuch [2]**

### <span id="page-13-2"></span>**2.3.1 Neue Funktionalität in MAIL V3.3A08 und TCP-IP-AP V5.2A10**

**Kapitel 3.3 Überblick über SSL** Ergänzung von unterstützten TLS-Versionen (Seite 41). Mit Einführung der genannten MAIL- und TCP-IP-AP-Versionen wird die Version 1.0.2d des OpenSSL-Toolkits unterstützt. Die unterstützten Protokollversionen sind SSLv2, SSLv3, TLSv1, TLSv1.1 und TLSv1.2. **Kapitel 3.3.2 SSL und TLS** Erweiterung des Warn-Hinweises (Seite 42): Das SSL-Protokoll in den Versionen 2 und 3 weist einige sicherheitstechnische Mängel auf und sollte nach Möglichkeit nicht verwendet werden. Bestimmte sicherheitstechnische Mängel sind erst mit der TLS-Version 1.2 auf grundlegende Weise behoben, so dass dieser Version nach Möglichkeit der Vorzug vor älteren TLS-Versionen gegeben werden sollte. \*2 \*2 \*2 \*2 \*2 \*2 \*2 \*2 \*2 \*2 \*2 \*2 \*2 \*2 \*2 \*2 \*2

 $*2$ \*2 \*2 \*2 \*2 \*2 \*2 \*2 \*2 \*2 \*2 \*2 \*2 \*2 \*2 \*2 \*2 \*2  $*2$ \*2 \*2 \*2 \*2 \*2 \*2 \*2 \*2 \*2 \*2 \*2 \*2 \*2 \*2 \*2 \*2 \*2 \*2 \*2 \*2 \*2 \*2 \*2 \*2 \*2 \*2 \*2 \*2 \*2 \*2 \*2 \*2 \*2 \*2 \*2 \*2 \*2 \*2 \*2 \*2  $*2$ 

#### **Kapitel 4.1 FTP-Server im BS2000/OSD**

Aufruf der FTP-Server-Funktionen durch den FTP-Client des Partnerrechners (Seite 68):

*quote site sfil datend on|off|lbp*

Ein-/Ausschalten des speziellen EOF-Markers (Default: eingeschaltet) oder Verwendung der neuen EOF-Markierungsmethode Last Byte Pointer (LBP).

#### **Kapitel 4.7 Parametereinstellung mithilfe von Option-Dateien**

Erweiterung/Änderung bei Option -tlsProtocol (Seite 96):

OpenSSL unterstützt das SSL-Protokoll in den Versionen 2 und 3 sowie das TLS-Protokoll in den Versionen 1, 1.1 und 1.2. Mit der Option *-tlsProtocol* können einige dieser Protokolle selektiv aktiviert werden.

**-tlsProtocol**

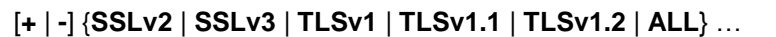

…

#### **SSLv3**

SSL-Protokoll der Version 3

**[i]** Das SSL-Protokoll in der Version 3 weist einige sicherheitstechnische Mängel auf und sollte nach Möglichkeit nicht verwendet werden.

#### **TLSv1.1**

TLS-Protokoll der Version 1.1

#### **TLSv1.2**

TLS-Protokoll der Version 1.2

Erweiterung/Änderung bei Option -tlsCipherSuite (Seite 98):

Zusätzliche bzw. erweiterte Einträge in der "Zulässige Chiffre-Mnemonics"-Liste:

#### kEDH, kDHE

Verschlüsselungs-Suiten mit kurzlebiger (ephemeral) Diffie-Hellman-Schlüsselvereinbarung, einschließlich anonymen Suiten.

#### kEECDH, kECDHE

Verschlüsselungs-Suiten mit kurzlebiger (ephemeral) Elliptic Curve Diffie-Hellman-Schlüsselvereinbarung, einschließlich anonymen Suiten.

#### EECDH, ECDHE

Verschlüsselungs-Suiten mit kurzlebiger (ephemeral) Elliptic Curve Diffie-Hellman-Schlüsselvereinbarung, ohne anonyme Suiten.

#### AECDH

Anonyme Verschlüsselungs-Suiten mit Elliptic Curve Diffie-Hellman-Schlüsselvereinbarung.

#### ECDH

Verschlüsselungs-Suiten mit Elliptic Curve Diffie-Hellman-Schlüsselvereinbarung, einschließlich anonymem, kurzlebigem und fixiertem ECDH.

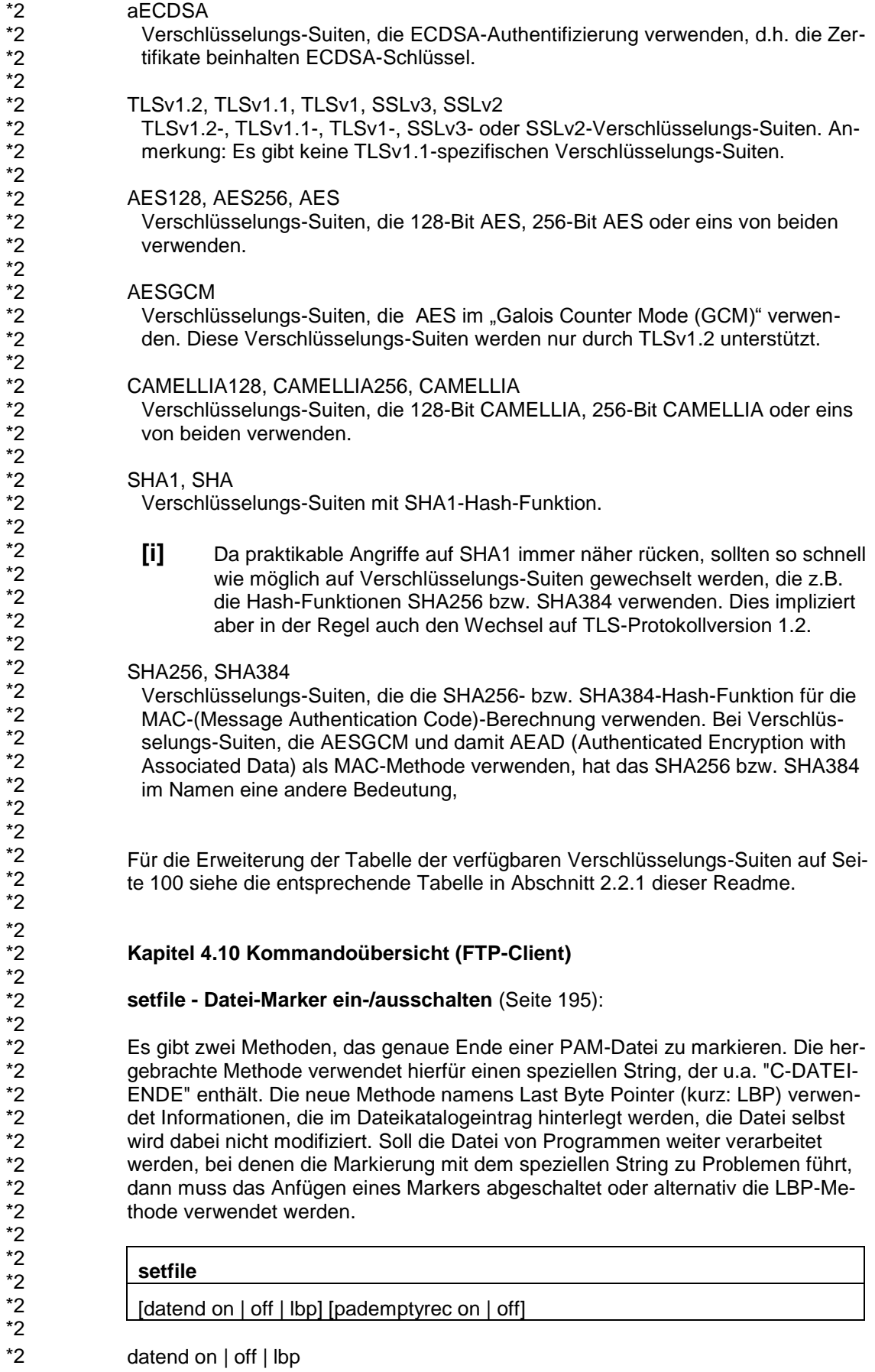

\*2

schaltet die Verwendung des Dateiende-Markers "C-DATEIENDE" ein bzw. aus bzw. aktiviert die Verwendung der neuen Dateiende-Markierungsmethode LBP. **Kapitel 6.1.3.3 START-TLS-Option** Erweiterung/Änderung bei Option -Z Protocol (Seite 306): OpenSSL unterstützt das SSL-Protokoll in den Versionen 2 und 3 sowie das TLS-Protokoll in den Versionen 1, 1.1 und 1.2. Mit der Option *-Z Protocol* können einige dieser Protokolle selektiv aktiviert werden. **-Z Protocol** =[**+** | **-**] {**SSLv2** | **SSLv3** | **TLSv1** | **TLSv1.1** | **TLSv1.2** | **ALL**} … … **SSLv3** SSL-Protokoll der Version 3 **[i]** Das SSL-Protokoll in der Version 3 weist einige sicherheitstechnische Mängel auf und sollte nach Möglichkeit nicht verwendet werden. **TLSv1.1** TLS-Protokoll der Version 1.1 **TLSv1.2** TLS-Protokoll der Version 1.2 Erweiterung/Änderung bei Option -Z CipherSuite (Seite 301): Zusätzliche bzw. erweiterte Einträge in der "Zulässige Chiffre-Mnemonics"-Liste: kEDH, kDHE Verschlüsselungs-Suiten mit kurzlebiger (ephemeral) Diffie-Hellman-Schlüsselvereinbarung, einschließlich anonymen Suiten. kEECDH, kECDHE Verschlüsselungs-Suiten mit kurzlebiger (ephemeral) Elliptic Curve Diffie-Hellman-Schlüsselvereinbarung, einschließlich anonymen Suiten. EECDH, ECDHE Verschlüsselungs-Suiten mit kurzlebiger (ephemeral) Elliptic Curve Diffie-Hellman-Schlüsselvereinbarung, ohne anonyme Suiten. AECDH Anonyme Verschlüsselungs-Suiten mit Elliptic Curve Diffie-Hellman-Schlüsselvereinbarung. ECDH Verschlüsselungs-Suiten mit Elliptic Curve Diffie-Hellman-Schlüsselvereinbarung, einschließlich anonymem, kurzlebigem und fixiertem ECDH. aECDSA Verschlüsselungs-Suiten, die ECDSA-Authentifizierung verwenden, d.h. die Zertifikate beinhalten ECDSA-Schlüssel.  $*2$ \*2 \*2 \*2 \*2 \*2 \*2 \*2 \*2 \*2 \*2 \*2 \*2 \*2 \*2 \*2 \*2 \*2 \*2 \*2 \*2 \*2  $*2$ \*2 \*2 \*2 \*2 \*2 \*2 \*2 \*2 \*2 \*2 \*2 \*2 \*2 \*2 \*2 \*2 \*2 \*2 \*2 \*2 \*2 \*2 \*2 \*2 \*2 \*2 \*2 \*2 \*2 \*2 \*2  $^{*2}$ \*2 \*2

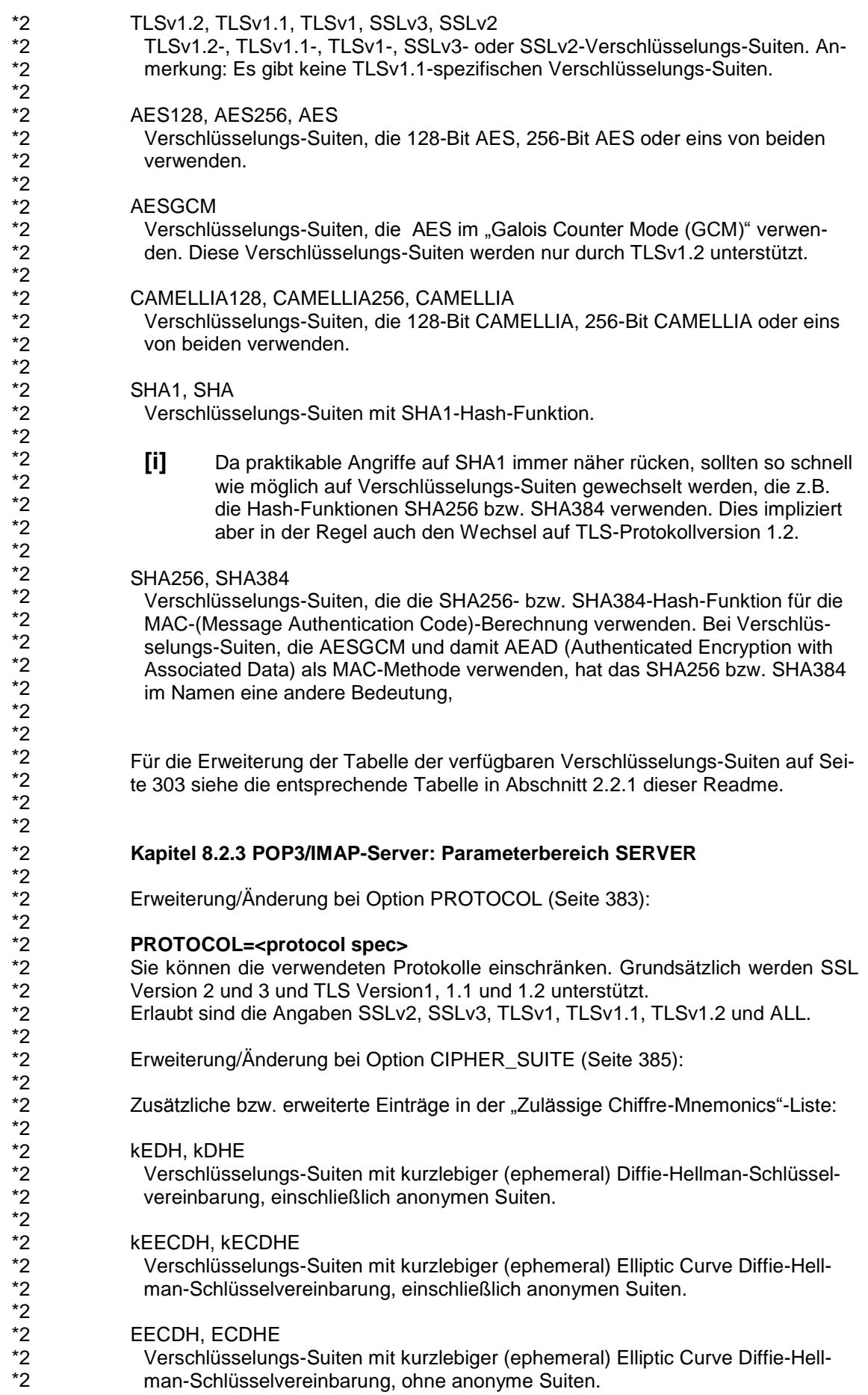

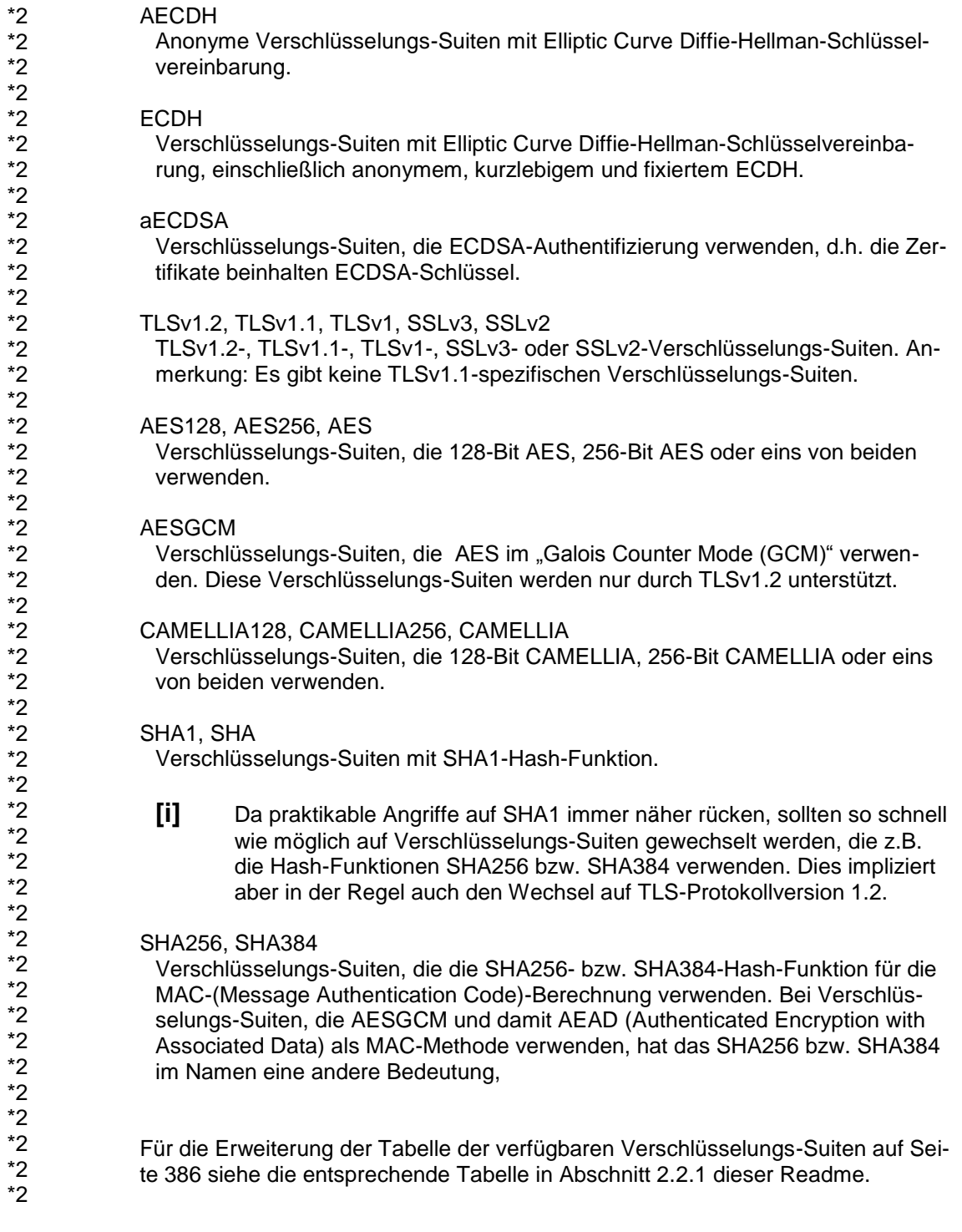

# <span id="page-18-0"></span>**2.3.2 Korrekturen**

#### **Kapitel 3.4.1 Prozedur MAKE.CERT - Test-Zertifikate und CSRs erzeugen** \*3

- Korrektur zur Schlüssellänge (Seite 47 und 49). \*3
- Die Prozedur MAKE.CERT generiert für RSA ein Schlüsselpaar mit 2048 Bit Schlüssellänge, bei DSA bleibt die Schlüssellänge bei 1024 Bit. \*3 \*3

#### **Kapitel 7.3.1 scp – sicheres Kopieren von Dateien zwischen Rechnern im Netz**

Ergänzung zum Schalter -X binary:

Bei Transfers zu EBCDIC-Servern ist zusätzlich vorher oder nachher eine Transformation von EBCDIC zu ASCII (z.B. per Posix-Kommando iconv -f edf04 -t 8859) durchzuführen, um effektiv eine binäre Übertragung zu erhalten. Entsprechend ist bei Transfers von EBCDIC-Servern eine zusätzliche Transformation von ASCII nach EBCDIC durchzuführen (z.B. per Posix-Kommando iconv -f 8859 -t edf04).

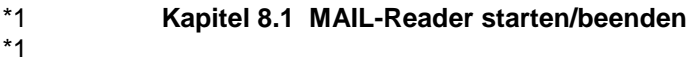

#### **Mail-Reader beenden**

\*1  $\ddot{\bullet}$ 

\*1

\*1 \*1 \*1 \*1 \*1

\*2 \*2

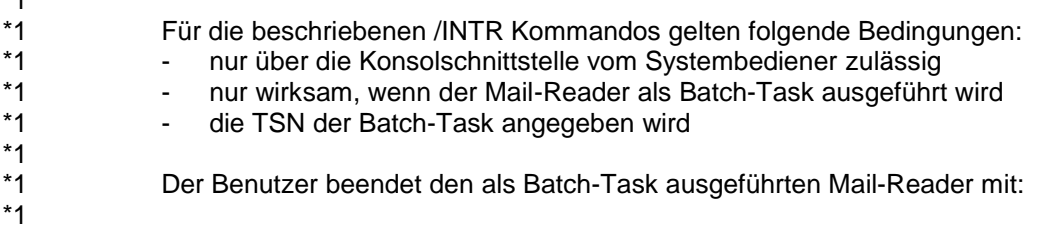

/CANCEL-JOB JOB-IDENTIFICATION=\*TSN(TSN=<tsn der Batch-Task>)

#### **Kapitel 8.2 Konfigurationsdatei** \*1 \*1

#### **Konfiguration des Mail-Readers via Konfigurationsdatei ändern**

Für das beschriebene /INTR Kommando im Batch-Betrieb gilt folgende Bedingung:

- nur über die Konsolschnittstelle vom Systembediener zulässig
- **Kapitel 8.4.1 Aufbau einer Mail** \*2 \*2

### **Ergänzung zum Thema Zeichensatzkonvertierung:**

Der Mail-Reader konvertiert alle vom IMAP- bzw. POP3-Server erhaltenen Daten von ISO-8859-1 nach EDF041. Wenn ein MIME-Bestandteil der Mail als Content-Transfer-Encoding ,base64' verwendet und der Content-Type ,text' ist, dann werden die Daten nach der base64-Dekodierung wiederum von ISO-8859-1 nach EDF041 konvertiert. In allen anderen Fällen muss eine gegebenenfalls notwendige Zeichensatzkonvertierung von den Verarbeitungsprozeduren vorgenommen werden. \*2 \*2 \*2 \*2 \*2 \*2 \*2